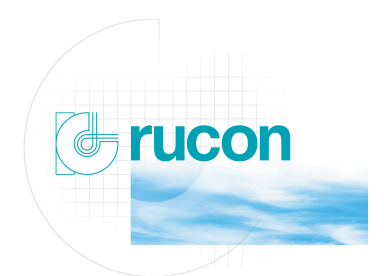

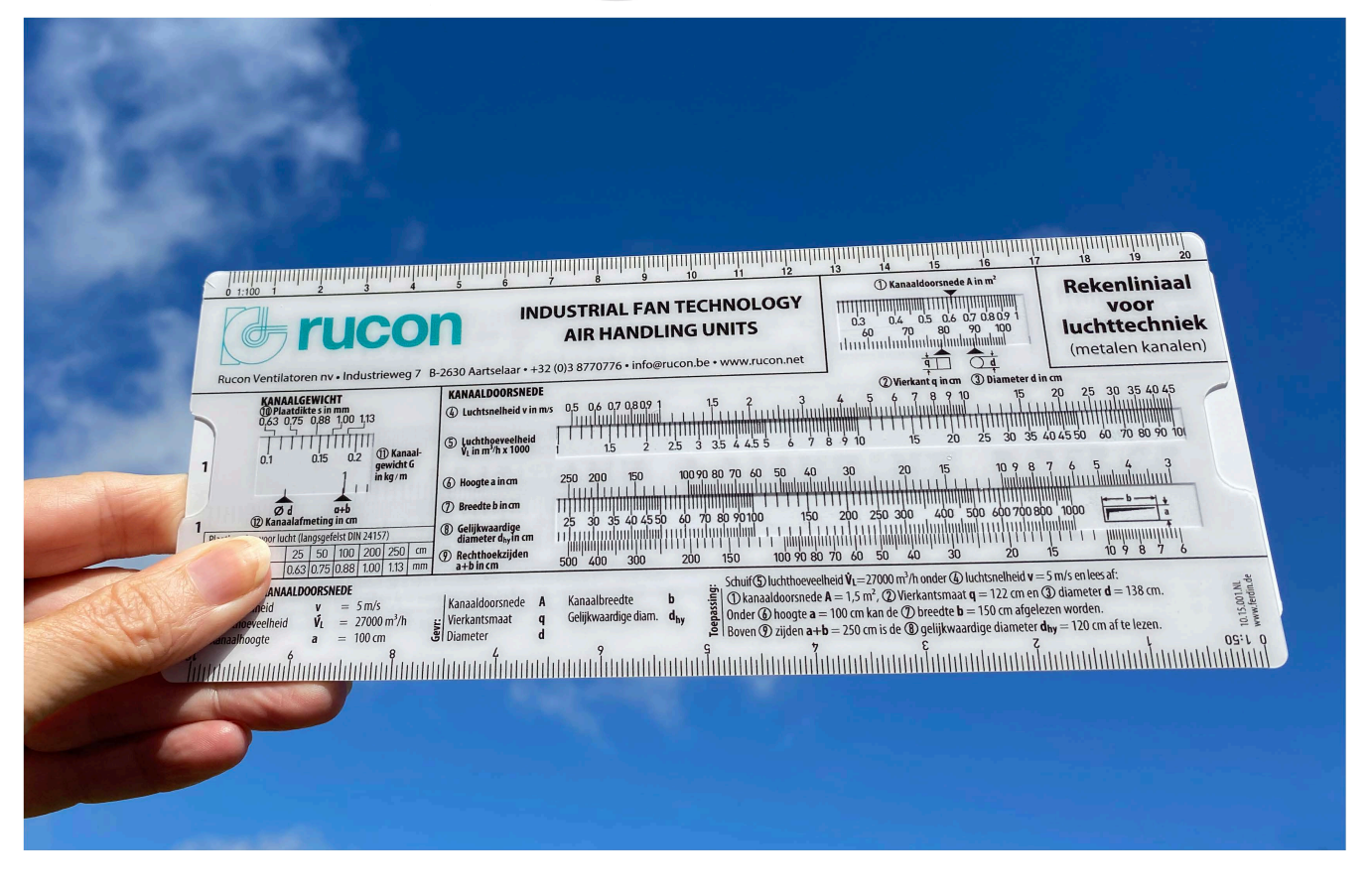

# Rekenliniaal voor de luchttechniek

**Meten is weten!**

#### **Rekenvoorbeeld kanaaldoorsnede (1) : Gegeven:**

- Luchthoeveelheid QL = 10.000 m3/h
- Luchtsnelheid VL maximaal 15 m/s

## **Gezocht: Kanaalafmetingen?**

Luchthoeveelheid **QL** op schaal (5) 10.000 m3/h (is waarde **10**) onder **VL** 15 m/s op schaal (4) instellen. Onder de pijl op schaal (1) lees je af: **A = 0,185** m2

Dit komt overeen met een kanaaldiameter van **48,5** cm = 485 mm. schaal (3) Deze waarde ronden we praktisch af op dia **500** mm.

Of als alternatief een vierkant kanaal, q, van 43 x 43 cm = 430 x 430 mm. Schaal (2) Deze waarde ronden we af op **450 x 450** mm. **A = 0,2 m2**

Indien een rechthoekig kanaal gewenst is kan hiervoor schaal (6) en (7) gebruikt worden. Voor dit voorbeeld waar **A** = 0,2 m2 schaal (1).

Stel kanaal hoogte **a** is **400** mm. = **40** cm schaal (6)

Lees af op schaal (7) : breedte **b** van het luchtkanaal is **50** cm = **500** mm.

Op schaal (8) en (9) kan met behulp van de som van zijde **a + b** de gelijkwaardige diameter **dgl** vastgesteld worden. De waarde dgl zijn we nodig om de kanaalweerstand te berekenen!

In ons voorbeeld: a + b = 400 + 500 = 900 mm = **90** cm. Schaal (9) Hierbij dient de kanaaldoorsnede bij schaal (1) op 0,2 te blijven staan. Op schaal (8) kun je boven waarde 90 aflezen: **dgl = 44,5** cm. = 445 mm.

#### **Bepalen kanaalgewicht**

Voor deze bepaling gebruiken we schaal (10), (11) en (12). Voor rechthoekig in ons voorbeeld, ga naar schaal (12):

**a + b** = 400 + 500 = 900 mm = **90** cm schaal (12)

Stel vervolgens de plaatdikte vast:

We nemen in dit voorbeeld een plaatdikte **s** van **0,88** mm. schaal (10). Op schaal (11) lezen we af: Gewicht kanaal **G** is **13,5** kg/m

#### **Bepaling kanaalweerstand**

Op de achterzijde van de rekenliniaal kunnen we met behulp van de schalen (13) t/m (18) de kanaalweerstand en dus het drukverlies bepalen. In ons voorbeeld is **dgl** = 445 mm. = **44,5** cm. (Reeds vastgesteld in het voorgaande deel).

Deze waarde op schaal (14) zodanig verschuiven dat ze onder de waarde **15** m/s van schaal (13) komt te staan. Vervolgens bij **dgl = 44,5** , schaal (15), aflezen bij schaal (16) dat de kanaalweerstand **4** Pa/m bedraagt.

### **Bepaling individuele weerstanden**

Deze waarden staan vermeld aan de rechter zijde op de achterkant van de rekenliniaal. **De ζwaarden**.

Stel er worden toegepast:

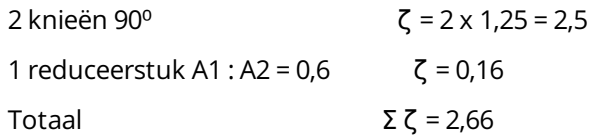

Om het drukverlies t.g.v. individuele weerstanden te bepalen stellen we de pijl welke op schaal (14) staat aangegeven onder de Vl = **15** m/s van schaal (13).

Op schaal (17) zoeken we de waarde Σ ζ = **2,66** op en lezen op schaal (18) af dat de drukval **350** Pa bedraagt.

Indien het luchtkanaal 15 m lengte heeft bedraagt de totale weerstand:

- Kanaalweerstand  $15 \times 4 = 60$  Pa
- Totaal individuele weerstand 350 Pa

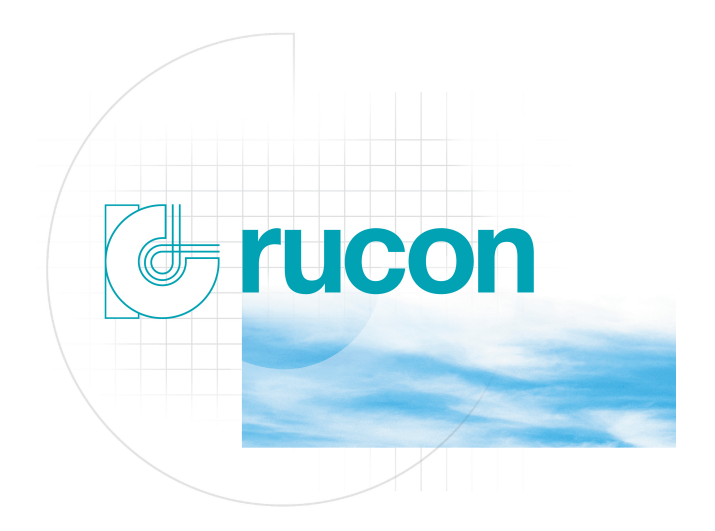

# **Rucon Ventilatoren**

Industrieweg 7, 2630 Aartselaar

info@rucon.be +32 387 77 07 76

www.rucon.net